# **Tufts Technology Services (TTS)** Technology Guidelines and Services for Working Off-Campus, Telecommuting, and Personal Devices

## **Purpose and Scope**

These Guidelines describe actions you can take to protect Tufts information and resources when working outside the Tufts on-campus computing and network infrastructure and when using personal devices. By reviewing these Guidelines, you will become familiar with industry best practices and the University's expectations when using or accessing computing resources and/or Tufts data from "off-campus" and when using personal devices.

These Guidelines include expectations for the use of both Tufts provided and managed devices and personally-owned devices when working off-campus and for the use of personally-owned devices when working on-campus or off-campus. However, these Guidelines do not specifically address expectations when travelling, whether domestically or internationally, or when working remotely from outside the United States.

### **Overview of Technology Guidelines**

- 1. Tufts Provided and Managed Laptops and Desktops
- 2. Personally-Owned Laptops, Desktops, Tablets, Phones and Other Devices
- 3. ALL DEVICES: Laptops, Desktops, Tablets, Phones and other Devices whether Tufts Provided or Personally-Owned
- 4. Accessing Tufts Services Using the Tufts Network
- 5. Data Management
- 6. Selling, Transferring or Disposing of any Device: A Laptop, Desktop, Tablet, Printer, Copier, Scanner, Fax Machine, USB stick, and External Hard Drives
- 7. Reporting Lost Devices and other Security Incidents

#### **Your Responsibilities**

When working remotely with Tufts information or resources or when using a personally-owned device, you are responsible for your working environment. You are responsible for protecting Tufts data and systems and for complying with all related laws and regulations and University policies, guidelines, licenses and agreements.

The policies you are required to follow include, without limitation, the [Business Conduct Policy,](http://finance.tufts.edu/business-conduct-policy/) [Information Stewardship Policy, Use of Institutional Systems Policy, Data Classification and](https://it.tufts.edu/ispol)  [Handling Policy, and Information Roles and Responsibilities Policy,](https://it.tufts.edu/ispol) [Email Policy,](https://it.tufts.edu/email-pol) [Box Use Guideline,](https://it.tufts.edu/boxpol) [Cloud Computing Services Policy,](https://it.tufts.edu/cloud-pol) and [Records Policies and Guidelines.](http://sites.tufts.edu/dca/records-management/records-policies/) You are also responsible for following any policies or guidelines your unit, school, or office has developed that may place additional restrictions on working remotely and/or using personally-owned devices.

You are expected to routinely monitor university communications on policy changes and comply with changes in all applicable policies and guidelines.

The **TTS SERVICE DESK** may be reached 24 hours a day, seven days a week at 617 627-3376 (preferred) or  $it(\omega)$ tufts.edu.

# **TTS Services**

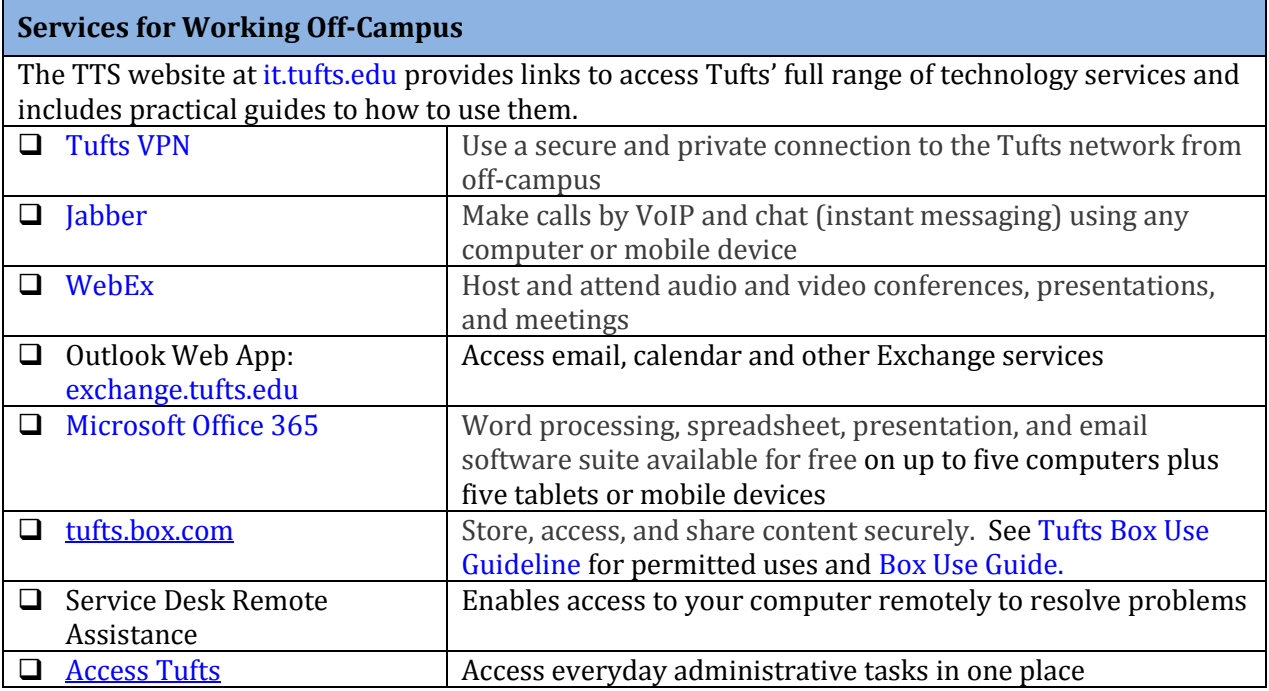

# **Technology Guidelines**

## **1. Tufts Provided and Managed Laptops and Desktops**

In the case of Tufts provided and managed equipment, many of these guidelines are part of the standard TTS configuration when a laptop or desktop is deployed, as noted by a "**\***". Having your device managed by Tufts significantly reduces your device management responsibilities. You are responsible for not disabling the TTS tools and processes and for ensuring the devices are able to connect to Tufts to routinely receive updates. If the Tufts managed device is not being properly maintained, you are responsible to work with Tufts to resolve the issues.

#### **If you are uncertain if your Tufts provided device is Tufts managed, contact the TTS Service Desk.**

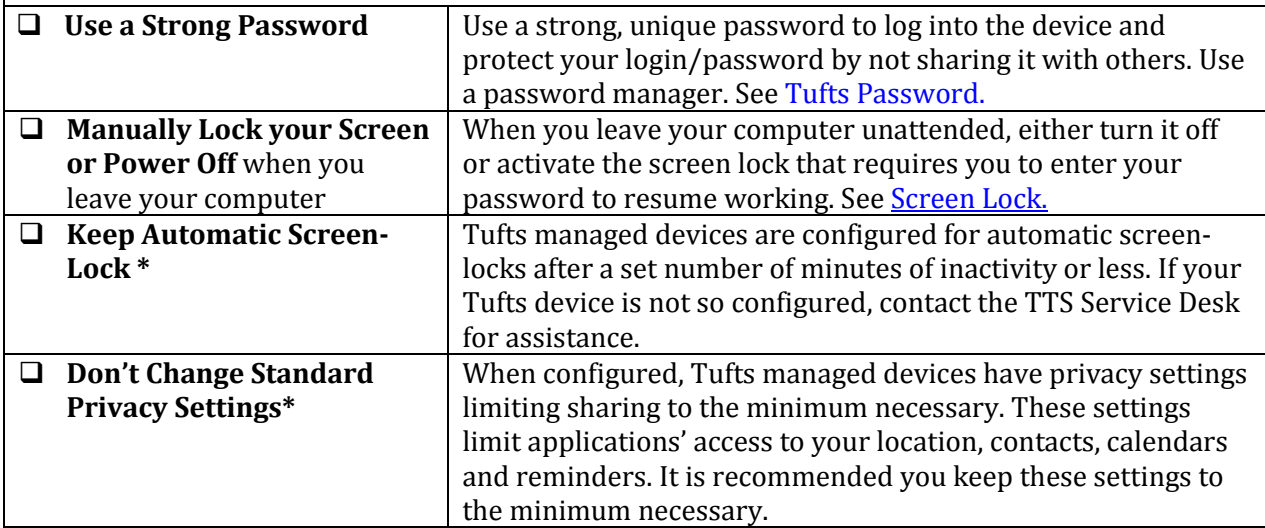

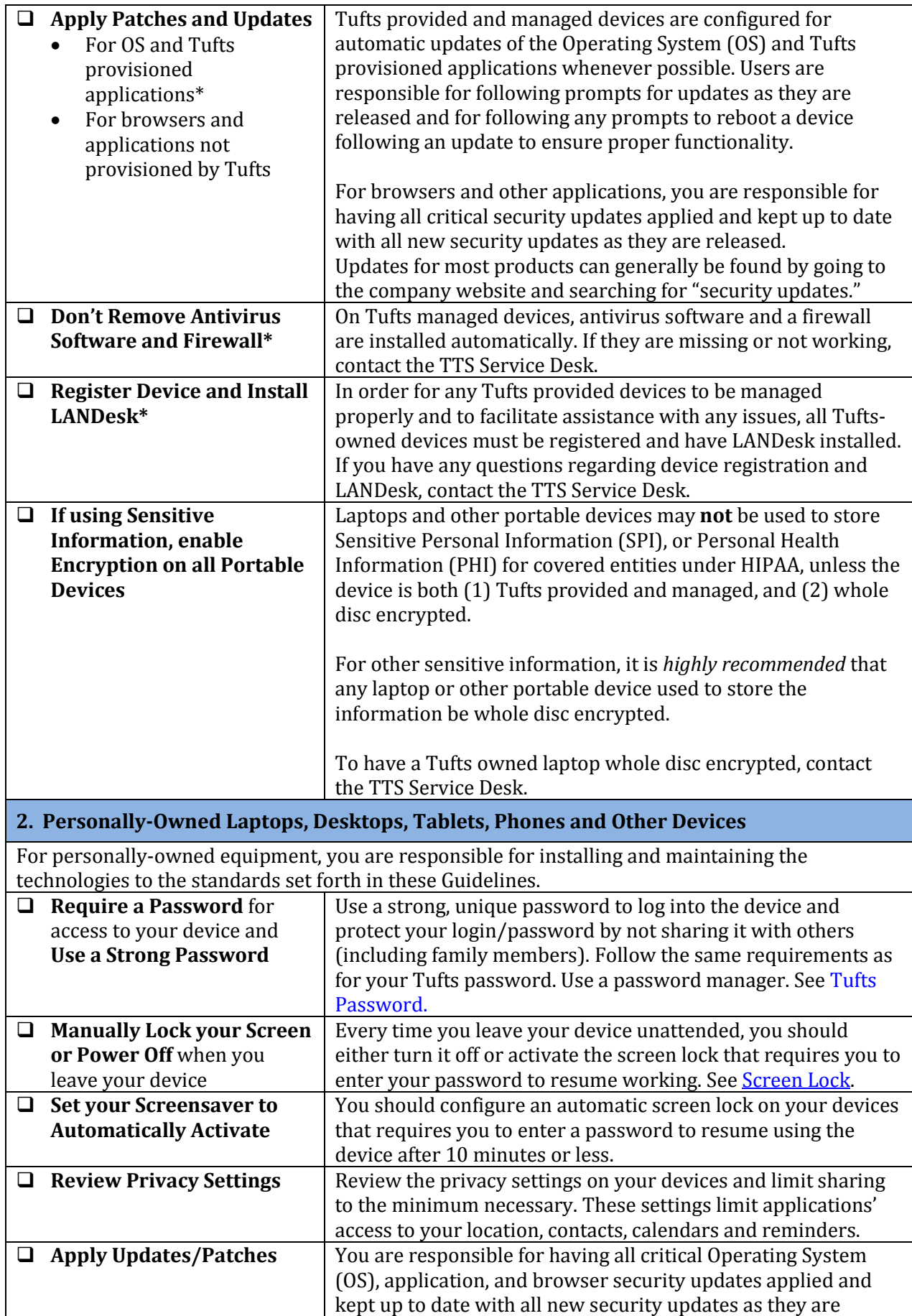

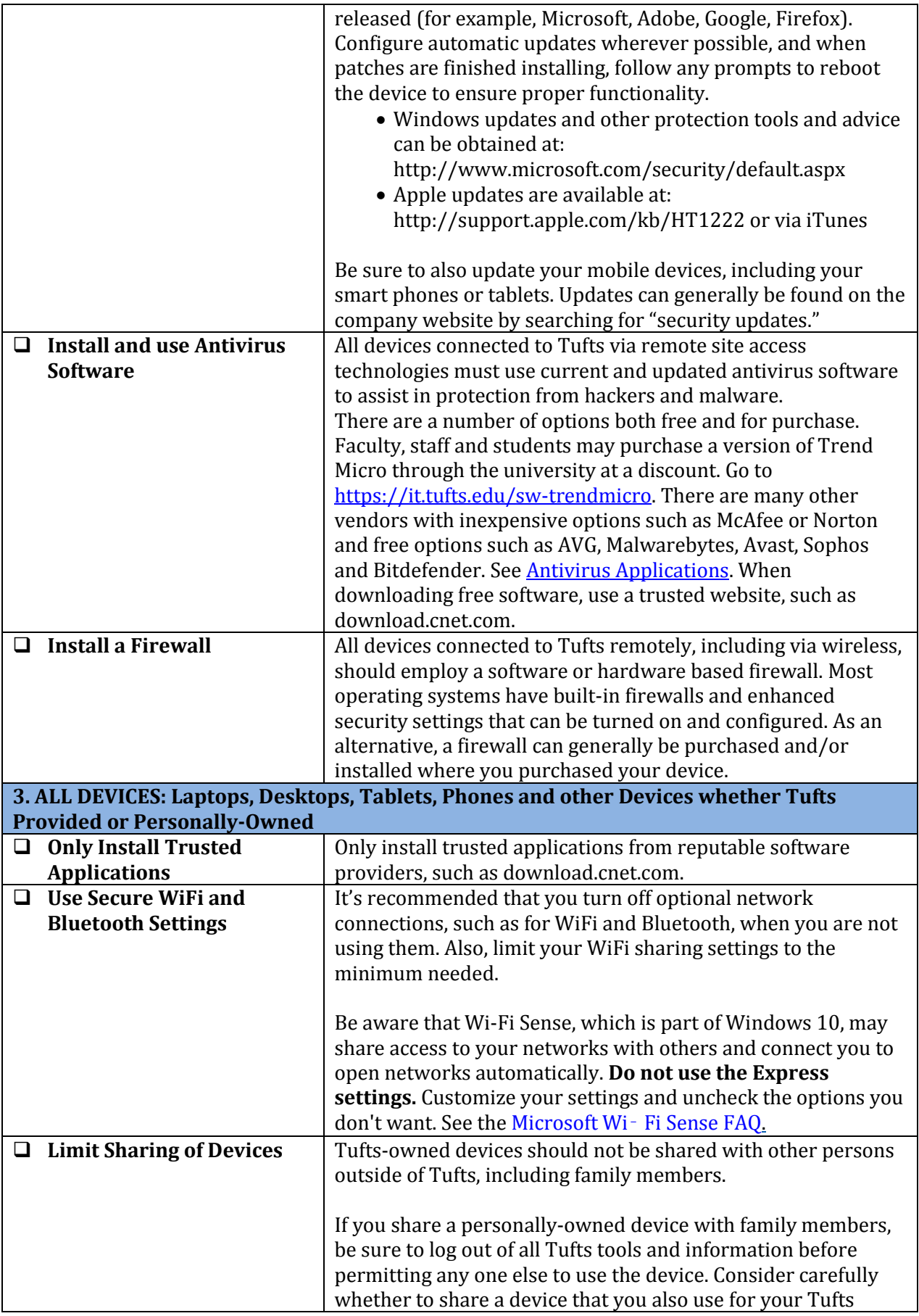

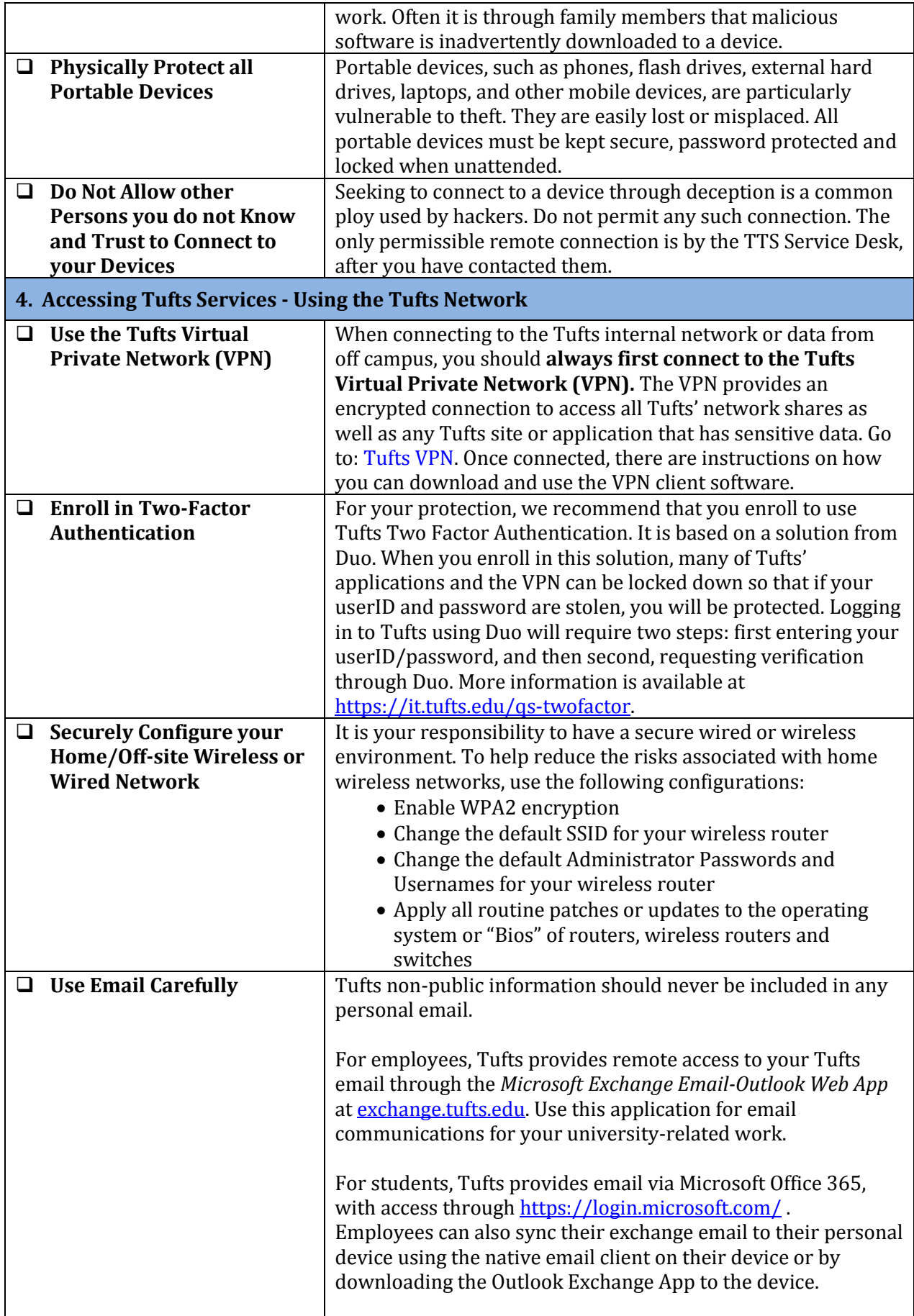

![](_page_5_Picture_195.jpeg)

![](_page_6_Picture_220.jpeg)

![](_page_7_Picture_72.jpeg)